### **BAB III**

# **METODE PENELITIAN**

Bab ini membahas tentang lokasi dan subjek populasi/sampel penelitian, desain penelitian, metode penelitian, definisi operasional, instrumen penelitian, proses pengembangan instrumen, teknik pengumpulan data, dan analisis data.

# **A. Lokasi dan Subjek Populasi/Sampel Penelitian**

Lokasi penelitian adalah di *Centre of Information Scientific Resources and Library* (*CISRAL*) Universitas Padjadjaran (UNPAD) Jalan Dipati Ukur Nomor 46 Bandung. Populasi yang diteliti pada penelitian ini adalah seluruh pemustaka di bagian layanan referensi *CISRAL* UNPAD di bulan Maret tahun 2013.

Taknik pengambilan sampel yang digunakan adalah sampling insidental. Menurut Sugiyono (2012: 85) sampling insidental adalah "teknik penentuan sampel berdasarkan kebetulan, yaitu siapa saja yang secara kebetulan/insidental bertemu dengan peneliti dapat digunakan sebagai sampel, bila dipandang orang yang kebetulan ditemui itu cocok sebagai sumber data."

Sampel pada penelitian ini adalah pemustaka di bagian layanan referensi *CISRAL* UNPAD. Dalam menentukan besaran sampel peneliti menggunakan rumus Slovin (Noor, 2011: 158) dengan tingkat kesalahan 10% atau 0.1, yaitu sebagai berikut: **Contract Contract** 

$$
n = \frac{N}{1 + (N \times e^2)}
$$

Keterangan:

- n = Jumlah elemen/anggota sampel
- $N =$  Jumlah elemen/anggota populasi
- e = *Error Level* (tingkat kesalahan), 10% atau 0.1

Pengaruh Kinerja Pustakawan Terhadap Layanan Prima Di Center Of Information Scientific Resources And Library (CISRAL) Universitas Padjadjaran (Studi Deskriptif terhadap Pemustaka di Bagian Layanan Referensi CISRAL UNPAD) Universitas Pendidikan Indonesia **|** repository.upi.edu

n = 
$$
\frac{121}{1 + (121 \times 0.1^{2})}
$$
  
n = 
$$
\frac{121}{1 + (121 \times 0.01)}
$$
  
n = 
$$
\frac{121}{1 + 1.21}
$$
  
n = 
$$
\frac{121}{2.21}
$$

 $n = 54.75$  Jadi jumlah elemen/anggota sampel adalah sebanyak 55 orang.

# **B. Desain Penelitian**

Pada penelitian ini peneliti menggunakan metode penelitian studi deskriptif dengan pendekatan kuantitatif. Menurut Noor (2011: 111) "desain penelitian deskriptif bertujuan untuk mendeskripsikan sifat atau karakteristik dari suatu gejala, peristiwa, kejadian yang terjadi saat ini." Pendekatan yang digunakan adalah pendekatan kuantitatif karena data penelitian berupa angka-angka dan dalam menganalisis menggunakan statistik. Pada penelitian ini terdiri dari variabel bebas (X) dan variabel terikat (Y) dan berikut adalah tabel mengenai variabel X dan variabel Y.

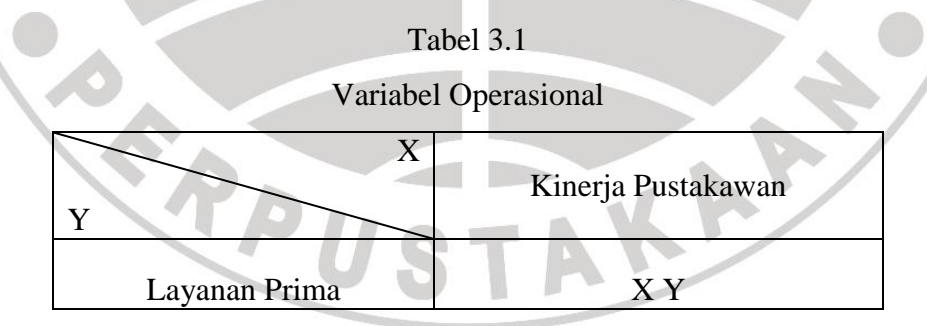

Data penelitian diperoleh melalui teknik pengumpulan data kuesioner yang disebarkan kepada responden. Sebelum kuesioner tersebut disebarkan kepada responden, peneliti melakukan uji keterbacaan, uji validitas, dan uji reliabilitas instrumen penelitian.

Pengaruh Kinerja Pustakawan Terhadap Layanan Prima Di Center Of Information Scientific Resources And Library (CISRAL) Universitas Padjadjaran (Studi Deskriptif terhadap Pemustaka di Bagian Layanan Referensi CISRAL UNPAD) Universitas Pendidikan Indonesia **|** repository.upi.edu

Pada hakikatnya penelitian ini dilakukan untuk menjawab rumusan masalah, dan membuktikan hipotesis yang telah dirumuskan sebelumnya. Sebelum menguji hipotesis, peneliti melakukan uji normalitas untuk mengetahui statistik yang digunakan dalam menganalisis data, apakah statistik parametris atau statistik nonparametris. Bila hasil uji normalitas menyatakan data berdistribusi normal maka peneliti menggunakan analisis korelasi dengan rumus *Pearson/Product Moment*.

# **C. Metode Penelitian**

Metode yang digunakan dalam penelitian ini adalah metode penelitian deskriptif dengan pendekatan kuantitatif. Metode ini digunakan karena penelitian ini ingin membuktikan pengaruh kinerja pustakawan terhadap layanan prima di *CISRAL* UNPAD. Karena kedua variabel ini dapat diukur, maka peneliti menggunakan pendekatan kuantitatif dengan menggunakan perhitungan matematis dan kuesioner sebagai media pengumpulan data penelitian.

### **D. Definisi Operasional**

Agar tidak timbul kesalahpahaman dalam menafsirkan makna dari setiap variabel, maka perlu diberikan definisi operasional sebagai berikut:

1. Kinerja Pustakawan

Armstrong dan Baron dalam Wibowo (2009: 7) mengemukakan bahwa "kinerja merupakan hasil pekerjaan yang mempunyai hubungan kuat dengan tujuan strategis organisasi, kepuasan konsumen dan memberikan kontribusi pada ekonomi." Kinerja pustakawan yang dimaksud pada penelitian ini adalah hasil kerja yang telah dilakukan oleh pustakawan dalam memberikan layanan yang dapat memuaskan pemustaka.

### 2. Layanan Prima

Menurut Barata dalam Achmad *et al.* (2012: 80) layanan prima adalah "pelayanan dengan mengutamakan kepuasan pelanggan." Pada penelitian ini yang dimaksud dengan layanan prima adalah layanan yang diberikan oleh pustakawan dengan ramah secara cepat, tepat, dan dapat memuaskan pemustaka.

# **E. Instrumen Penelitian**

Menurut Sugiyono (2012: 102) "instrumen penelitian adalah suatu alat yang digunakan mengukur fenomena alam maupun sosial yang diamati."

Pada penelitian ini instrumen yang digunakan adalah kuesioner. Kuesioner yang digunakan berbentuk kuesioner tertutup karena jawaban untuk setiap pernyataan sudah disediakan. Dengan menggunakan kuesioner seperti ini, responden hanya perlu memilih jawaban yang sesuai dengan pendapatnya. Kuesioner pada penelitian ini digunakan untuk memperoleh data mengenai kinerja pustakawan dan layanan prima.

Kuesioner disusun berdasarkan format skala tipe Likert dengan format jawaban, yaitu: Sangat Tidak Setuju (STS), Tidak Setuju (TS), Netral (N), Setuju (S), Sangat Setuju (SS). R. S Likert dalam Supranto (2011: 86) mengemukakan bahwa:

…mengembangkan prosedur penskalaan di mana skala mewakili suatu kontinu bipolar. Pada ujung sebelah kiri (dengan angka rendah) menggambarkan suatu jawaban yang negatif sedangkan ujung kanan (dengan angka besar) AKA menggambarkan yang positif.

### **F. Proses Pengembangan Instrumen**

Dalam memperoleh hasil penelitian yang baik perlu didukung dengan adanya proses pengembangan data terlebih dahulu. Untuk melakukan hal tersebut maka perlu dilakukan proses pengembangan instrumen yang merupakan langkah untuk mengolah data instrumen. Adapun langkah-langkahnya adalah sebagai berikut:

# **1. Pengembangan Kisi-Kisi Instrumen**

Instrumen pada penelitian ini terdiri dari dua instrumen yang disesuaikan berdasarkan variabel penelitian, yaitu: instrumen untuk mengukur kinerja pustakawan dan instrumen untuk mengukur layanan prima.

Adapun cara yang dilakukan dalam penyusunan instrumen penelitian ini adalah sebagai berikut:

- a. Menentukan variabel-variabel yang akan diteliti, yaitu variabel X (kinerja pustakawan) dan variabel Y (layanan prima),
- b. Menentukan indikator pada setiap variabel,
- c. Menyusun kisi-kisi instrumen pada setiap variabel,
- d. Membuat daftar pernyataan dan alternatif pilihan jawaban serta petunjuk cara menjawabnya agar memudahkan responden dalam menjawab pernyataan yang diajukan,
- e. Menetapkan kriteria penskoran untuk setiap alternatif jawaban, yaitu dengan menggunakan skala Likert.

Instrumen tentang kinerja pustakawan terhadap layanan prima dikonstruksi oleh peneliti dengan berdasar pada standar evaluasi kinerja pustakawan referensi menurut Schwartz dalam Sulistyorini (2004: 25) dan teori Parasuraman, Zeithaml, dan Berry tahun 1988 mengenai dimensi kualitas jasa. Setelah itu diturunkan ke dalam kisi-kisi instrumen yang dapat dilihat pada Tabel 3.2.

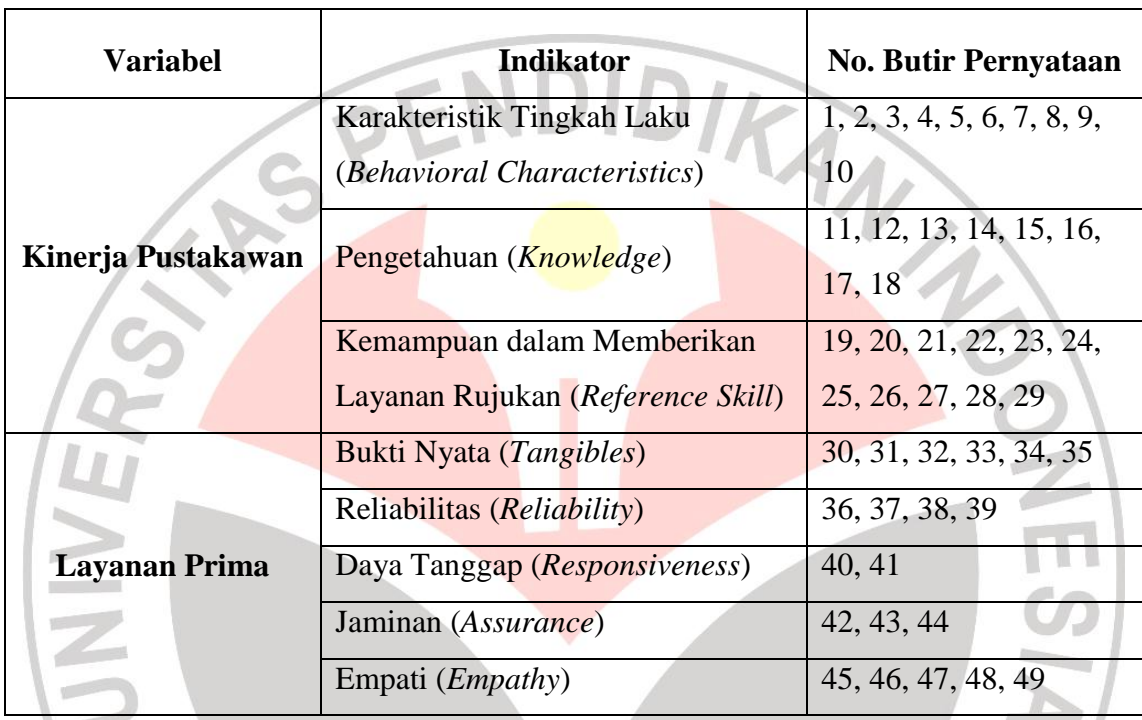

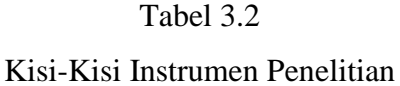

### **2. Pedoman Skoring**

Instrumen penelitian disusun berdasarkan kisi-kisi yang telah dibuat sebelumnya, sehingga dari kisi-kisi tersebut akan menghasilkan butir-butir pernyataan dan kemungkinan jawabannya. Kemungkinan jawaban atas pernyataan yang telah dibuat menggunakan format skala tipe Likert dengan format jawaban, yaitu: Sangat Tidak Setuju (STS), Tidak Setuju (TS), Netral (N), Setuju (S), Sangat Setuju (SS). Dan kriteria penskoran untuk setiap butir pernyataan peneliti menggunkan format yang telah dikemukan oleh Sugiyono (2012: 93), yaitu:

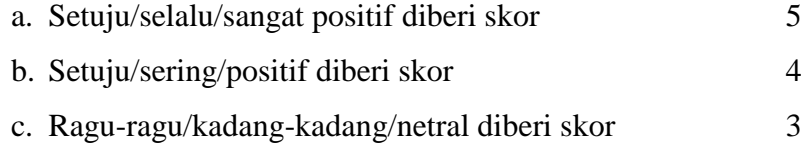

#### **Masitoh Hamdayani, 2013**

Pengaruh Kinerja Pustakawan Terhadap Layanan Prima Di Center Of Information Scientific Resources And Library (CISRAL) Universitas Padjadjaran (Studi Deskriptif terhadap Pemustaka di Bagian Layanan Referensi CISRAL UNPAD)

- d. Tidak setuju/hampir tidak pernah/negatif diberi skor 2
- e. Sangat tidak setuju/tidak pernah diberi skor 1

# **3. Uji Keterbacaan**

Uji keterbacaan bertujuan untuk mengukur sejauh mana keterbacaan instrumen (kuesioner) oleh responden. Melalui uji keterbacaan dapat diketahui redaksi kata yang sulit dipahami oleh responden sehingga dapat diperbaiki. Kuesioner yang dilakukan uji keterbacaan merupakan kuesioner yang telah disetujui dan ditentukan melalui pendapat profesional (*professional judgment*) yaitu dosen pembimbing skripsi.

Berdasarkan hasil uji keterbacaan yang telah dilakukan oleh peneliti, didapatkan bahwa responden dapat memahami dengan baik seluruh butir pernyataan kuesioner, baik dari segi bahasa maupun makna yang terkandung dalam pernyataan. Dengan demikian, dapat disimpulkan bahwa seluruh butir pernyataan dapat digunakan dan mudah dimengerti oleh responden.

# **4. Uji Validitas dan Reliabilitas Instrumen**

Uji validitas yang dilakukan pada penelitian ini adalah uji validitas isi dan uji validitas butir pernyataan. Validitas isi ditentukan melalui pendapat profesional (*professional judgment*) yaitu dosen pembimbing skripsi, dan uji validitas butir pernyataan dilakukan dengan menggunakan program *IBM SPSS Statistics* 19 dan *Microsoft Excel* 2007. Adapun uji reliabilitas instrumen dilakukan untuk mengetahui konsistensi instrumen dengan menghitung koefisien korelasi pada setiap skor butir pernyataan yang dinyatakan valid dengan menggunakan program *IBM SPSS Statistics* 19.

#### **a. Uji Validitas Instrumen**

Validitas adalah suatu ukuran yang menunjukan tingkat kevalidan atau kesahihan suatu instrumen. Menurut Bungin (2011: 107) "validitas alat ukur

Pengaruh Kinerja Pustakawan Terhadap Layanan Prima Di Center Of Information Scientific Resources And Library (CISRAL) Universitas Padjadjaran (Studi Deskriptif terhadap Pemustaka di Bagian Layanan Referensi CISRAL UNPAD) Universitas Pendidikan Indonesia **|** repository.upi.edu

adalah akurasi alat ukur terhadap yang diukur walaupun dilakukan berkali-kali dan dimana-mana "

Uji validitas instrumen dilakukan dengan menghitung koefisien korelasi skor pada setiap butir pernyataan dengan menggunakan program *IBM SPSS Statistics* 19 dan *Microsoft Excel* 2007. Berdasarkan hasil perhitungan korelasi maka akan diketahui nilai koefisien korelasinya yang kemudian digunakan untuk mengukur tingkat validitas butir pernyataan.

Adapun rumus dalam menguji validitas instrumen penelitian adalah menggunakan rumus *Pearson/Product Moment*. Dan berikut ini adalah langkah-langkah untuk menguji validitas instrumen (Sundayana, 2010: 60):

1) Menghitung korelasi pada setiap butir instrumen dengan rumus *Pearson/Product Moment*, yaitu:

$$
r_{xy} = \frac{n \sum XY - (\sum X)(\sum Y)}{\sqrt{\left\{n \sum X^2 - (\sum X)^2\right\} \cdot \left\{n \sum Y^2 - (\sum Y)^2\right\}}}
$$

Keterangan:

 $r_{xy}$  = Koefisien korelasi

 $X =$ Skor item butir soal

- $Y =$  Jumlah skor total tiap soal
- $n = J$ umlah responden
- 2) Melakukan perhitungan dengan uji t, dengan rumus berikut:

$$
t_{hitung} = \frac{r\sqrt{n-2}}{\sqrt{1-r^2}}
$$

Keterangan:

 $r =$ Koefisien korelasi hasil perhitungan  $r_{xy}$ 

 $n = J$ umlah responden

3) Mencari t<sub>tabel</sub> dengan t<sub>tabel</sub> = t<sub> $\alpha$ </sub> (dk = n - 2) dengan tingkat kesalahan 5% atau 0.05.

Pengaruh Kinerja Pustakawan Terhadap Layanan Prima Di Center Of Information Scientific Resources And Library (CISRAL) Universitas Padjadjaran (Studi Deskriptif terhadap Pemustaka di Bagian Layanan Referensi CISRAL UNPAD)

4) Membuat kesimpulan dengan kriteria pengujian berikut:

Jika  $t<sub>hitung</sub> > t<sub>tablel</sub>$  berarti valid, atau

Jika t<sub>hitung</sub>  $\leq t_{\text{table}}$  berarti tidak valid.

Berdasarkan hasil perhitungan nilai validitas menggunakan program *IBM SPSS Statistics* 19 dan *Microsoft Excel* 2007, dengan kriteria t<sub>hitung</sub> > t<sub>tabel</sub> maka diperoleh butir pernyataan yang dinyatakan valid adalah sebanyak 47 dari 49 butir pernyataan. Sedangkan 2 butir lainnya dinyatakan tidak valid. Adapun butir pernyataan yang dinyatakan valid dan tidak valid dapat dilihat pada tabel

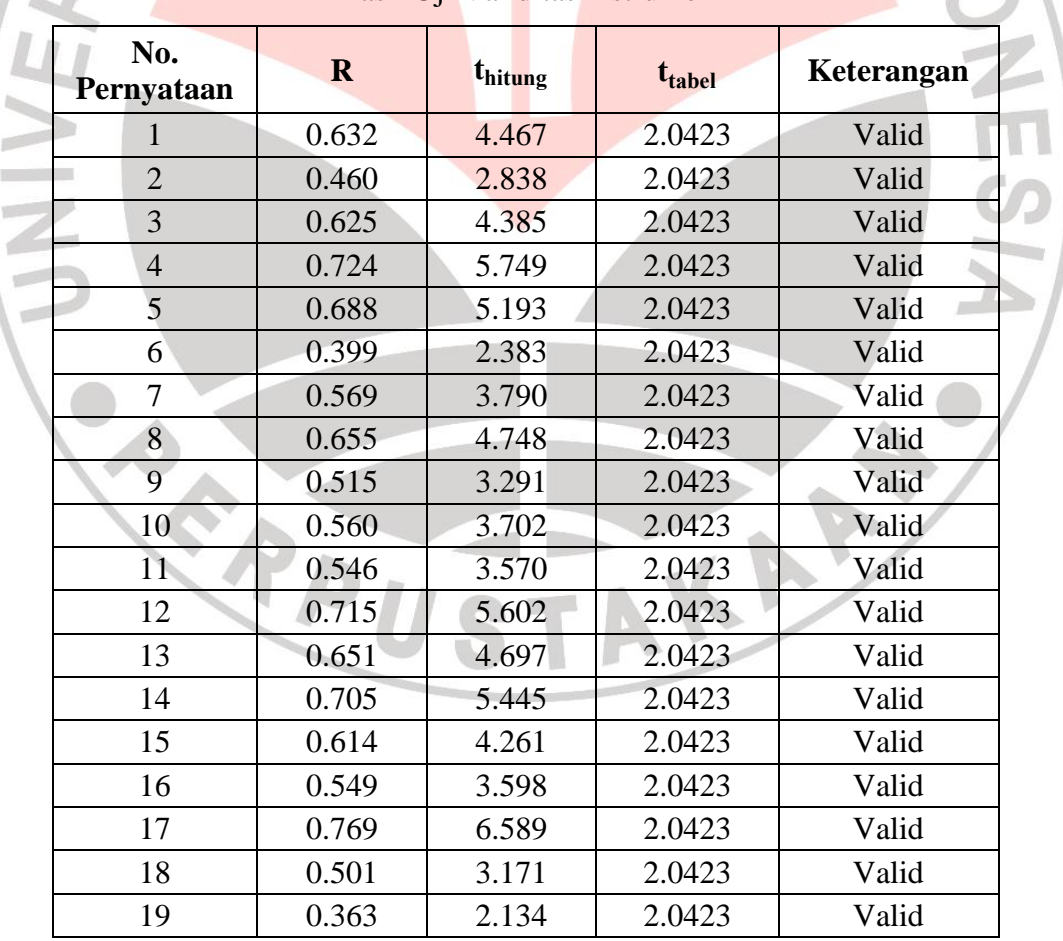

# Tabel 3.3 Hasil Uji Validitas Instrumen

#### **Masitoh Hamdayani, 2013**

3.3.

Pengaruh Kinerja Pustakawan Terhadap Layanan Prima Di Center Of Information Scientific Resources And Library (CISRAL) Universitas Padjadjaran (Studi Deskriptif terhadap Pemustaka di Bagian Layanan Referensi CISRAL UNPAD)

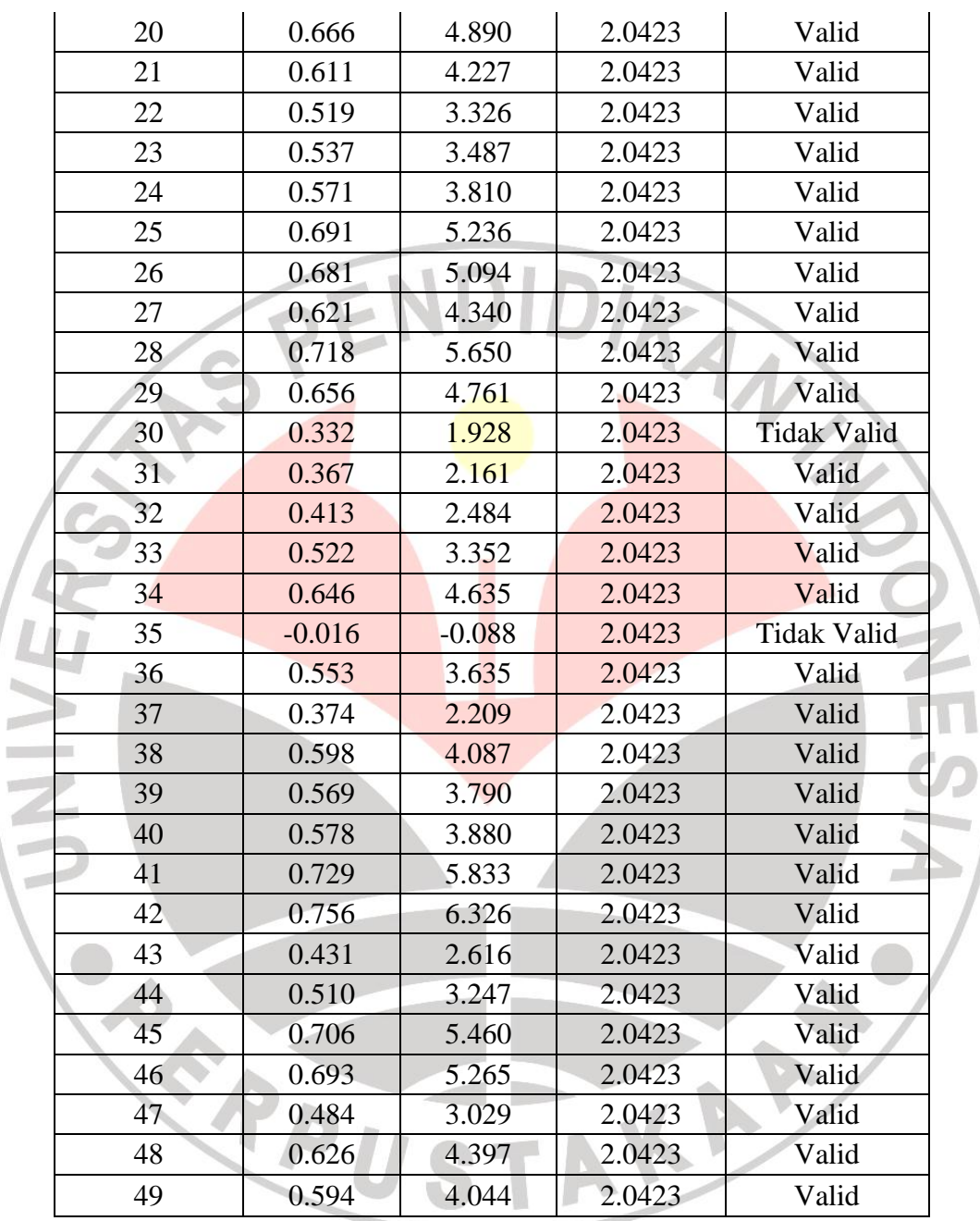

Pengaruh Kinerja Pustakawan Terhadap Layanan Prima Di Center Of Information Scientific Resources And Library (CISRAL) Universitas Padjadjaran (Studi Deskriptif terhadap Pemustaka di Bagian Layanan Referensi CISRAL UNPAD)

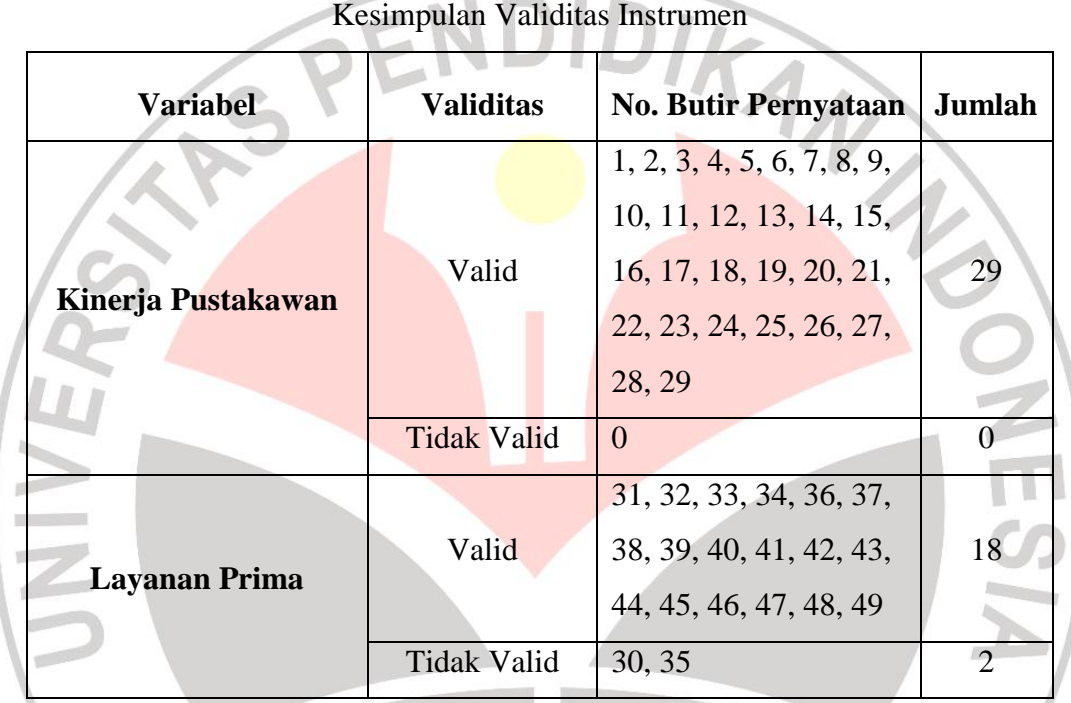

Tabel 3.4

# **b. Uji Reliabilitas Instrumen**

"Reliabilitas instrumen penelitian adalah suatu alat yang memberikan hasil yang tetap sama (konsisten, ajeg)" (Sundayana, 2011: 70). Uji reliabilitas digunakan untuk mengetahui konsistensi alat ukur, apakah alat pengukuran yang digunakan dapat diandalkan dan tetap konsisten jika pengukuran tersebut diulang.

Adapun untuk mengetahui nilai reliabilitas, peneliti menggunakan metode *Alpha Cronbach's* ( ) dengan menggunakan program *IBM SPSS Statistics* 19. Menurut Noor (2011: 165) "keandalan pengukuran menggunakan *Alfa*  *Cronbach* adalah koefisien keandalan yang menunjukan seberapa baiknya *item*/butir dalam suatu kumpulan secara positif berkorelasi satu sama lain."

Berdasarkan hasil perhitungan menggunakan program *IBM SPSS Statistics* 19 pada 47 butir pernyataan yang dinyatakan valid, maka koefisien reliabilitas yang dihasilkan adalah sebesar 0,943. Nilai koefisien reliabilitas tersebut selanjutnya diinterpretasikan dengan menggunakan kriteria Guilford (Sundayana, 2011: 71) pada tabel 3.6, dan nilai tersebut termasuk ke dalam kategori sangat tinggi. Berikut ini adalah tabel hasil uji reliabilitas dan tabel klasifikasi koefisien reliabilitas.

### Tabel 3.5

Hasil Uji Reliabilitas *Reliability Statistics*

| Cronbach's |              |
|------------|--------------|
| Alpha      | $N$ of Items |
| .943       |              |

Sumber: *IBM SPSS Statistics* 19

Tabel 3.6

Klasifikasi Koefisien Reliabilitas

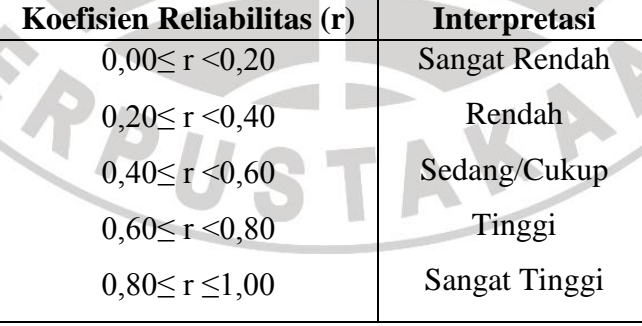

Sumber: Sundayana (2011: 71)

### **G.Teknik Pengumpulan Data**

Teknik pengumpulan data merupakan cara mengumpulkan data yang dibutuhkan untuk menjawab rumusan masalah penelitian. Pada penelitian ini teknik pengumpulan data yang digunakan adalah sebagai berikut:

### **1. Kuesioner (Angket)**

Menurut Sugiyono (2012: 142) "kuesioner merupakan teknik pengumpulan data yang dilakukan dengan cara memberi seperangkat pertanyaan atau pernyataan tertulis kepada responden untuk menjawabnya."

Pada penelitian ini peneliti menggunakan kuesioner tertutup. Kuesioner tertutup merupakan kuesioner yang alternatif jawabannya telah disediakan oleh peneliti sehingga responden hanya perlu memilih jawaban yang sesuai. Alternatif jawaban yang digunakan pada penelitian ini disusun berdasarkan skala tipe Likert, yang terdiri dari: Sangat Tidak Setuju (STS), Tidak Setuju (TS), Netral (N), Setuju (S), Sangat Setuju (SS). Kuesioner penelitian ini ditujukan kepada pemustaka di bagian layanan referensi *CISRAL* UNPAD.

# **2. Dokumen**

Dokumen digunakan dalam pengumpulan data karena "…sejumlah besar fakta dan data tersimpan dalam bahan yang berbentuk dokumentasi" (Noor, 2011: 141). Dokumen yang digunakan dalam pengumpulan data adalah laporan pengunjung di bagian layanan referensi *CISRAL* UNPAD, buku, dokumen pemerintah, dan data yang tersimpan di *website.*

# **3. Wawancara**

Menurut Bungin (2011: 136) "wawancara atau interviu adalah sebuah proses memperoleh keterangan untuk tujuan penelitian dengan cara tanya jawab sambil bertatap muka antara pewawancara dengan responden atau orang yang diwawancarai " Wawancara digunakan untuk melengkapi data penelitian yang bersumber dari pustakawan di bagian layanan referensi *CISRAL* UNPAD.

# **H. Analisis Data**

Analisis data pada penelitian ini menggunakan bantuan program *Microsoft Excel* 2007 dan beberapa proses analisis data dilakukan secara manual, baik dalam hal pemberian skor, pentabulasian, maupun perhitungan-perhitungan lainnya. Berikut ini adalah beberapa analisis statistik yang dilakukan dalam menganalisis data:

# **1. Uji Normalitas**

Uji normalitas dilakukan untuk mengetahui apakah data yang diambil berasal dari populasi yang berdistribusi normal atau tidak. Pada penelitian ini uji normalitas data menggunakan uji Lilliefors. Langkah-langkah dalam pengujiannya adalah sebagai berikut (Sundayana, 2010: 84):

a. Menghitung nilai rata-rata  $(\bar{x})$  dan simpangan bakunya (s),

- b. Menyusun data dari yang terkecil hingga yang terbesar pada tabel,
- c. Mengubah nilai x pada nilai z dengan rumus:

$$
z = \frac{x - \overline{x}}{s}
$$

- d. Menghitung luas z dengan menggunkan tabel z,
- e. Menentukan nilai proporsi data yang lebih kecil atau sama dengan data tersebut,

AF

- f. Menghitung selisih luas z dengan nilai proporsi,
- g. Menentukan luas maksimum ( $L_{\text{maks}}$ ) dari langkah f,

- h. Menentukan luas tabel Lilliefors (L  $_{\text{table}}$ ); L  $_{\text{table}} = (n 2)$ ,
- i. Kriteria kenormalan: jika L  $_{\text{maks}}$  < L  $_{\text{table}}$  maka data berdistribusi normal.

# **2. Analisis Deskriptif**

Analisis deskriptif dilakukan untuk mengetahui distribusi frekuensi pada suatu data. Menurut Bungin (2011: 182) "perhitungan data dengan distribusi frekuensi ini dapat dilakukan dengan menghitung frekuensi data tersebut kemudian dipersentasekan." Untuk mengetahui sebaran persentase dari frekuensi tersebut peneliti menggunakan rumus berikut (Bungin, 2011: 182):

N fx N  $\times$  Keterangan:

 $N = J$ umlah kejadian

 $fx = Frekuensi$  individu

AKAP.

Hasil perhitungan persentase tersebut kemudian diinterpretasikan pada kriteria yang telah dikemukakan oleh Nugraha dalam Kartasasmita (2005: 107), yaitu:

- 90% - 100% : Sangat Tinggi

- 80% 89% : Tinggi
- 70% 79% : Cukup Tinggi
- 60% 69% : Sedang
- 50% 59% : Rendah
- 49% kebawah : Rendah Sekali

# **3. Analisis Korelasi**

Besarnya hubungan antar variabel dinyatakan dengan koefisien korelasi (r) yang menggunakan rumus *Pearson/Product Moment*. Sedangkan untuk menentukan besarnya pengaruh variabel bebas (X) terhadap variabel terikat (Y) menggunakan koefisien determinasi (D).

Menurut Sundayana (2010: 191) "besarnya koefisien korelasi berkisar antara  $-1 \le r \le 1$ . Sifat-sifat dari koefisien korelasi tersebut adalah:"

- x dan y dikatakan berkorelasi positif  $(r > 0)$ , jika nilai-nilai dari variabel x bertambah maka nilai-nilai y akan bertambah besar pula,
- x dan y dikatakan berkorelasi negatif (r < 0), jika nilai-nilai dari variabel x bertambah maka nilai-nilai y akan berkurang,
- x dan y dikatakan tidak berkorelasi jika nilai  $r = 0$ .

Berikut ini adalah langkah-langkah untuk mencari koefisien korelasi (r) dan koefisien determinasi (D).

Dalam menentukan besarnya koefisien korelasi peneliti menggunakan rumus *Pearson/Product Moment* (Sundayana, 2010: 200), yang kemudian diinterpretasikan sesuai pada tabel 3.7.

$$
r_{xy} = \frac{n \sum XY - (\sum X)(\sum Y)}{\sqrt{\left\{n \sum X^2 - (\sum X)^2\right\} \cdot \left\{n \sum Y^2 - (\sum Y)^2\right\}}}
$$

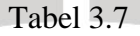

Interpretasi Koefisien Korelasi

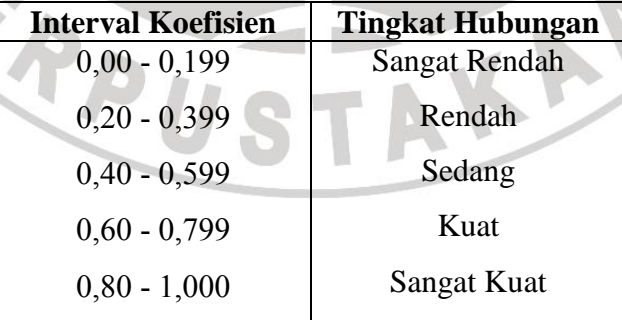

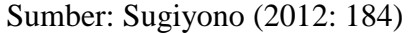

**Masitoh Hamdayani, 2013**

Pengaruh Kinerja Pustakawan Terhadap Layanan Prima Di Center Of Information Scientific Resources And Library (CISRAL) Universitas Padjadjaran (Studi Deskriptif terhadap Pemustaka di Bagian Layanan Referensi CISRAL UNPAD)

Setelah diketahui besarnya koefisien korelasi antara dua variabel, kemudian di uji keberartiannya, apakah koefisien korelasi yang dihasilkan signifikan atau tidak, dan uji yang digunakan adalah menggunakan uji t. Berikut ini adalah langkah-langkah uji t (Sundayana, 2010: 200):

1) Merumuskan  $H_0$  dan  $H_1$ :

 $t<sub>hitung</sub> =$ 

 $H_0: \rho_{xy} = 0$  (tidak terdapat korelasi yang signifikan antar variabel),

 $H_1: \rho_{xy} \neq 0$  (terdapat korelasi yang signifikan antar variabel),

2) Menentukan nilai t<sub>hitung</sub> dengan rumus:

r√n  $\sqrt{1-r^2}$  Keterangan:

 $r =$ Koefisien korelasi hasil perhitungan  $r_{xy}$ n = Jumlah responden

3) Menentukan nilai t<sub>tabel</sub> dengan rumus t<sub>tabel</sub> = t<sub> $\alpha$ </sub> (dk = n - 2), 4) Kriteria uji:  $H_0$  diterima jika t<sub>hitung</sub>  $\lt$  t<sub>tabel</sub> (Noor, 2011: 221).

Jika hasil dari pengujian koefisien korelasi menghasilkan korelasi yang signifikan, maka besarnya pengaruh antar variabel dapat dicari dengan koefisien determinasi. Berikut ini adalah rumus koefisien determinasi (Sundayana, 2011: 201):

KAP

 $D = (r_{xy})^2 \times 100\%$